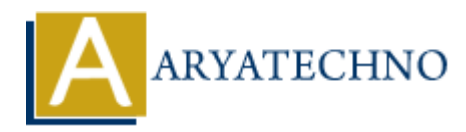

# **PHP Functions**

**Topics :** [PHP](https://www.aryatechno.com/category/1/php.html) **Written on** [February 06, 2021](https://www.aryatechno.com/page/php/47/php-functions.html)

PHP Functions is used to reuse php code. PHP Functions contains a piece of code which takes one or more parameter as input and make some processing on it and returns a value.

PHP provides more than 1000 of built-in library functions. But also we can create user defined custom function. PHP Functions reduces our writing code time by reusing same logic code .

### **Advantage of PHP Functions**

**Code Reusability:** PHP functions are defined only once and can be used many times.

**Less Code:** It saves a lot of code to rewrite it again. You can write the logic only once and reuse it by the use of function.

**Easy to understand:** PHP functions separate the programming logic. So you can easy understand the flow of the application because every logic is separated in the form of functions.

## **Creating PHP Function**

A user define function must start with keyword function and all the PHP code should be put inside { and } braces.A function will be executed by a call to the function. **On** February 06, 2021<br>
actions is used to reuse php code. PHP Functions contains a piece of code which take<br>
rate as input and make some processing on it and returns a value.<br>
vides more than 1000 of built-in library func

### **PHP Syntax :**

```
function function name() //code for programming logic.
```
}

### **PHP Example :**

<?php

function sitetitle() //user defined function

echo "Welcome to learning system";

}

{

sitetitle();//calling function

?>

### **Output:**

Welcome to learning system

## **PHP Functions with Parameters**

you can pass your parameters inside a function.You can add as many arguments as you want, just separate them with a comma. You can pass arguement by Call by Value (default), Call by Reference, Default argument values and Variable-length argument list.

#### **PHP Example :**

```
<?php
           function sub($num1, $num2) {
              ssub = snum1 - snum2;
               echo "Substraction of the two numbers is : $sub";
           }
                Sub = $num1 - $num2;<br>cho "Substraction of the two numbers is : $sub";<br>\sigma(800, 546);<br>\sigma(800, 546);<br>\sigma(800, 546);<br>\sigma(800, 546);<br>\sigma(800, 546);<br>\sigma(800, 546);<br>\sigma(800, 546);<br>\sigma(800, 546);<br>\sigma(800, 546);<br>\sigma(800
```

```
 sub(800, 546);
```
?>

#### **Output:**

```
Substraction of the two numbers is : 254
```
### **PHP Functions return value**

A function can return a value using the return statement.

### **PHP Example :**

```
<?php
      function sub($num1, $num2) {
       ssub = snum1 - snum2:
        return $sub;
      }
```

```
$return sub-sub(230, 146); echo "Substraction of the two numbers is : $return_sub";
```
?>

**Output:**

Substraction of the two numbers is : 84

### **Output :**

© Copyright **Aryatechno**. All Rights Reserved. Written tutorials and materials by [Aryatechno](https://www.aryatechno.com/)